# **Sistema de Radar basado en plataforma Redpitaya - Task #900**

Milestone # 815 (New): Implementar los bloques de la cadena de recepción

# **Procesos anteriores a exportar/procesar la data (GNU Radio)**

01/25/2017 04:18 PM - Haris Chaudhry

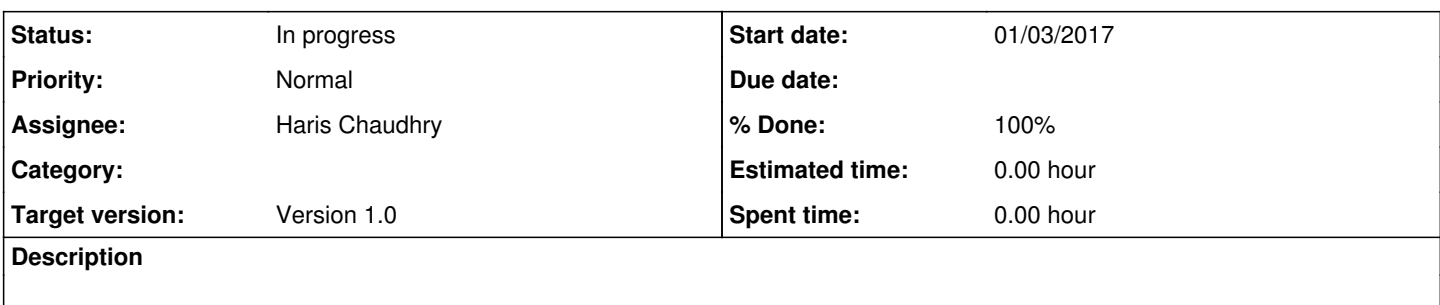

Ver como realizar un matched filter (cross-correlation) de lo recibido y si es correcto (con los gui's).

- Proceso de calibración, se requiere? (delays variables, analizando la cross-correlation)
- Tasa de muestreo a exportar/procesar, unidades o vector?
- Como fijar un tiempo cero, como distinguir entre IPP's?

## **History**

#### **#1 - 01/25/2017 04:40 PM - Haris Chaudhry**

*- Status changed from New to In progress*

*- Assignee set to Haris Chaudhry*

*- Target version set to Version 1.0*

*- Start date changed from 01/25/2017 to 01/03/2017*

# **#2 - 02/13/2017 04:15 PM - Haris Chaudhry**

La cross-correlation, la calibración y demás procesamiento se está realizando mediante una aplicación Python (ya no con GNU Radio Companion)

## **#3 - 02/13/2017 04:15 PM - Haris Chaudhry**

*- % Done changed from 30 to 80*

### **#4 - 02/13/2017 04:28 PM - Haris Chaudhry**

*- % Done changed from 80 to 100*